## Txt2tags Quick Reference for v2.3 – http://txt2tags.sf.net

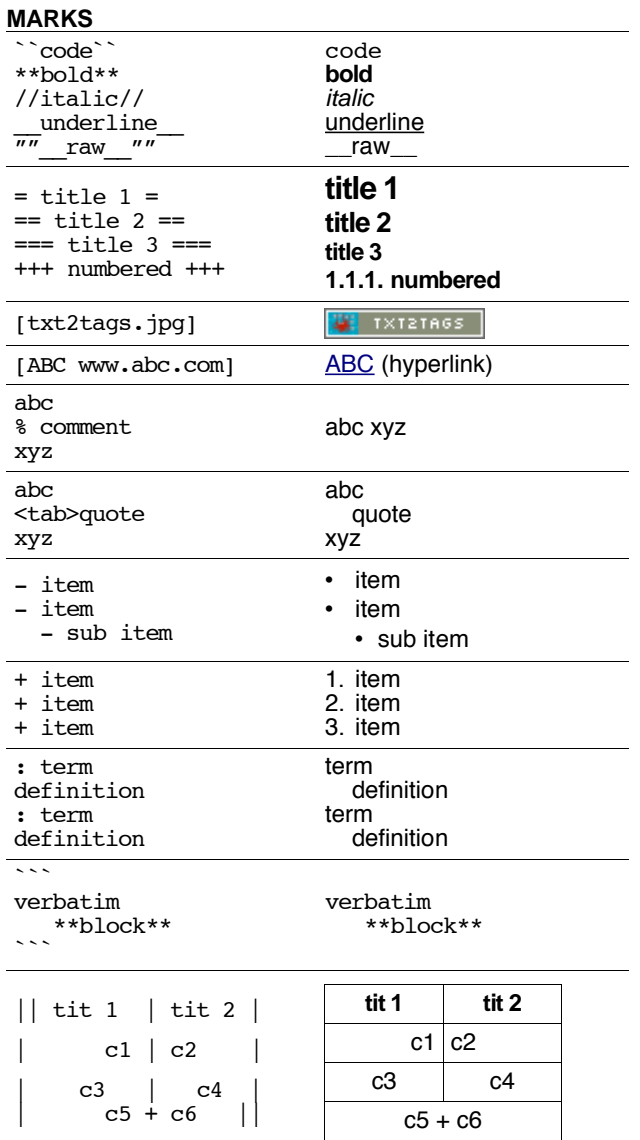

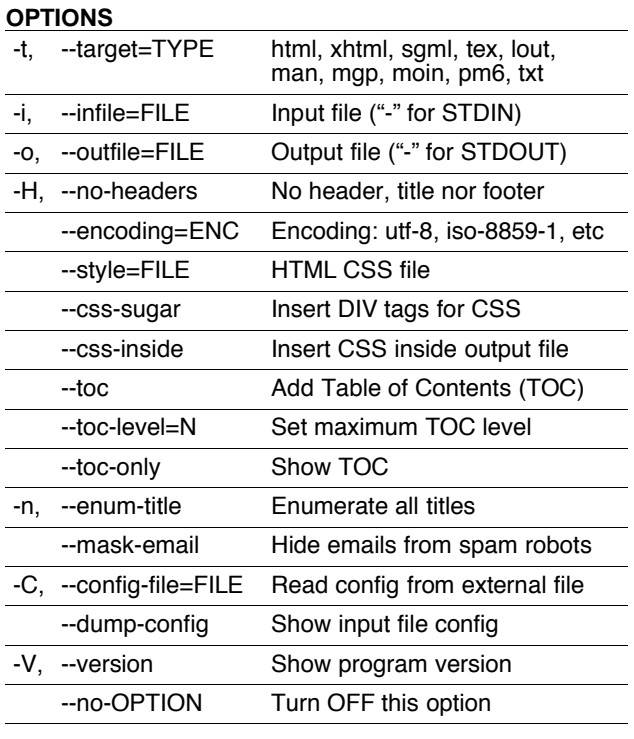

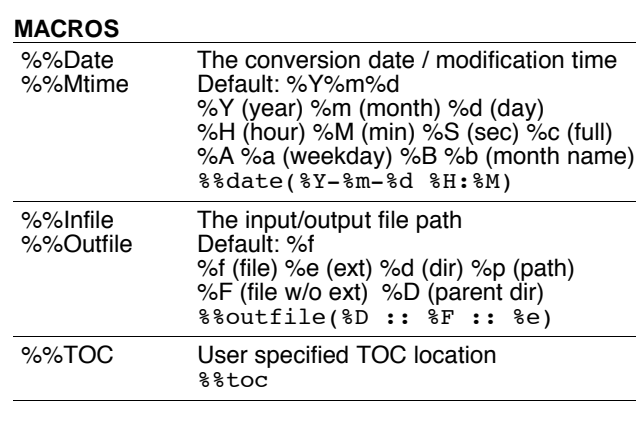

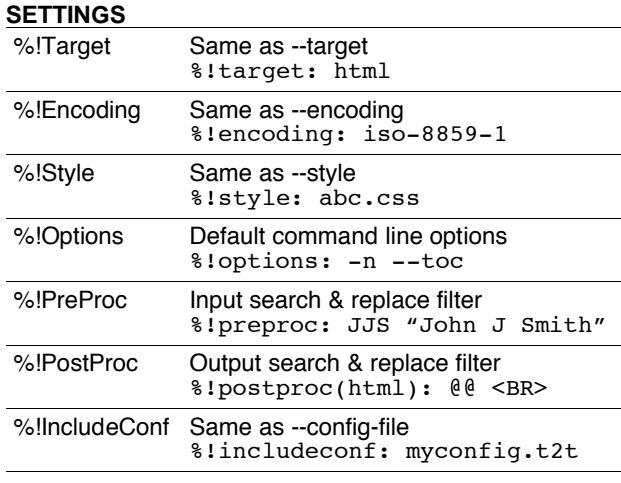

## **INCLUDE**

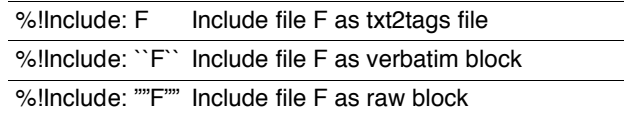

## **OTHER**

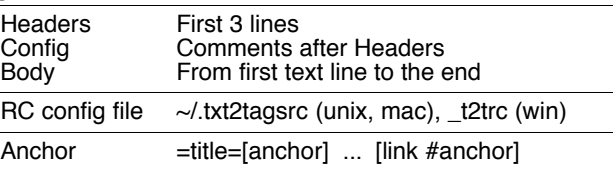

## **SAMPLE INPUT FILE**

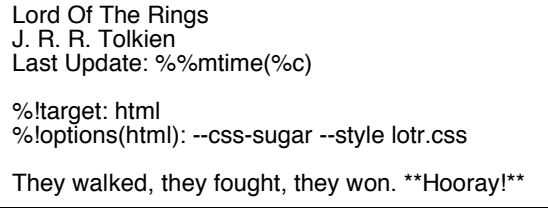